## **How to publish your XML documents**

XML's power comes from its use to describe structure, not appearance. But you need a way to render the structural components of your documents so that the text is easy for humans to read and work with. Here is a grossly simplified view of your options.

 $\bullet$  = yes  $\bullet$  = sort of  $\circ$  = no

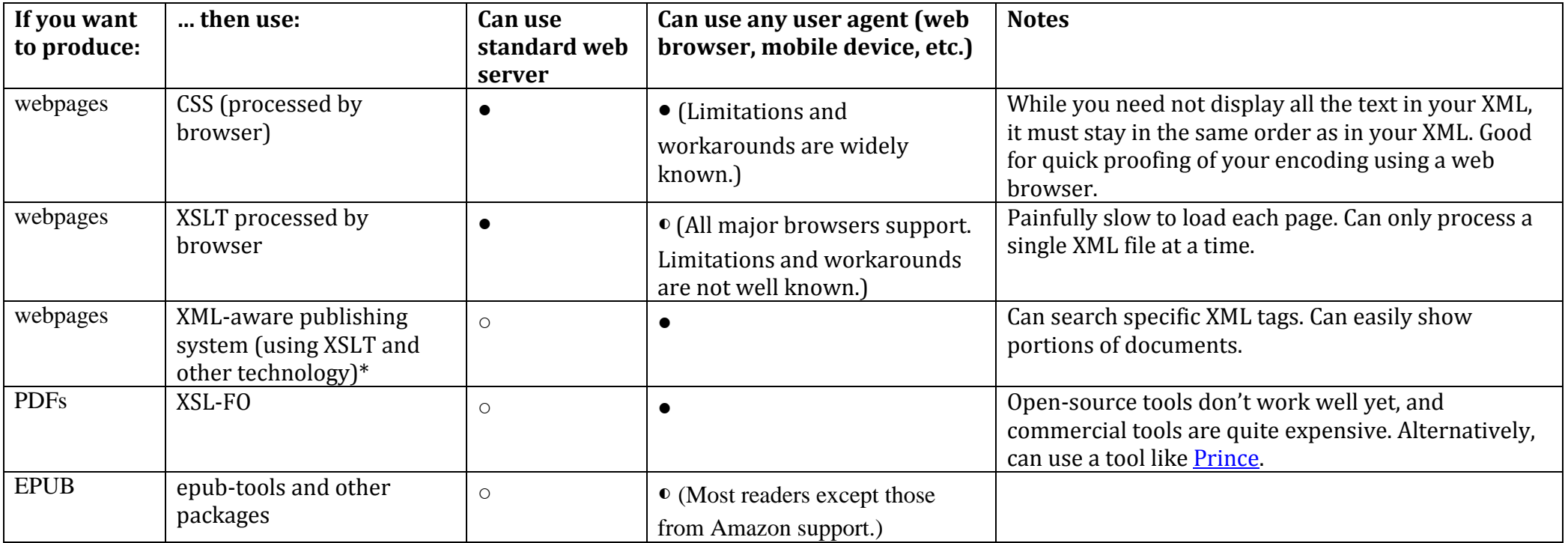

\*XML-aware publishing systems for use with TEI are [listed in the TEI wiki.](http://wiki.tei-c.org/index.php/Category:Publishing_and_delivery_tools)